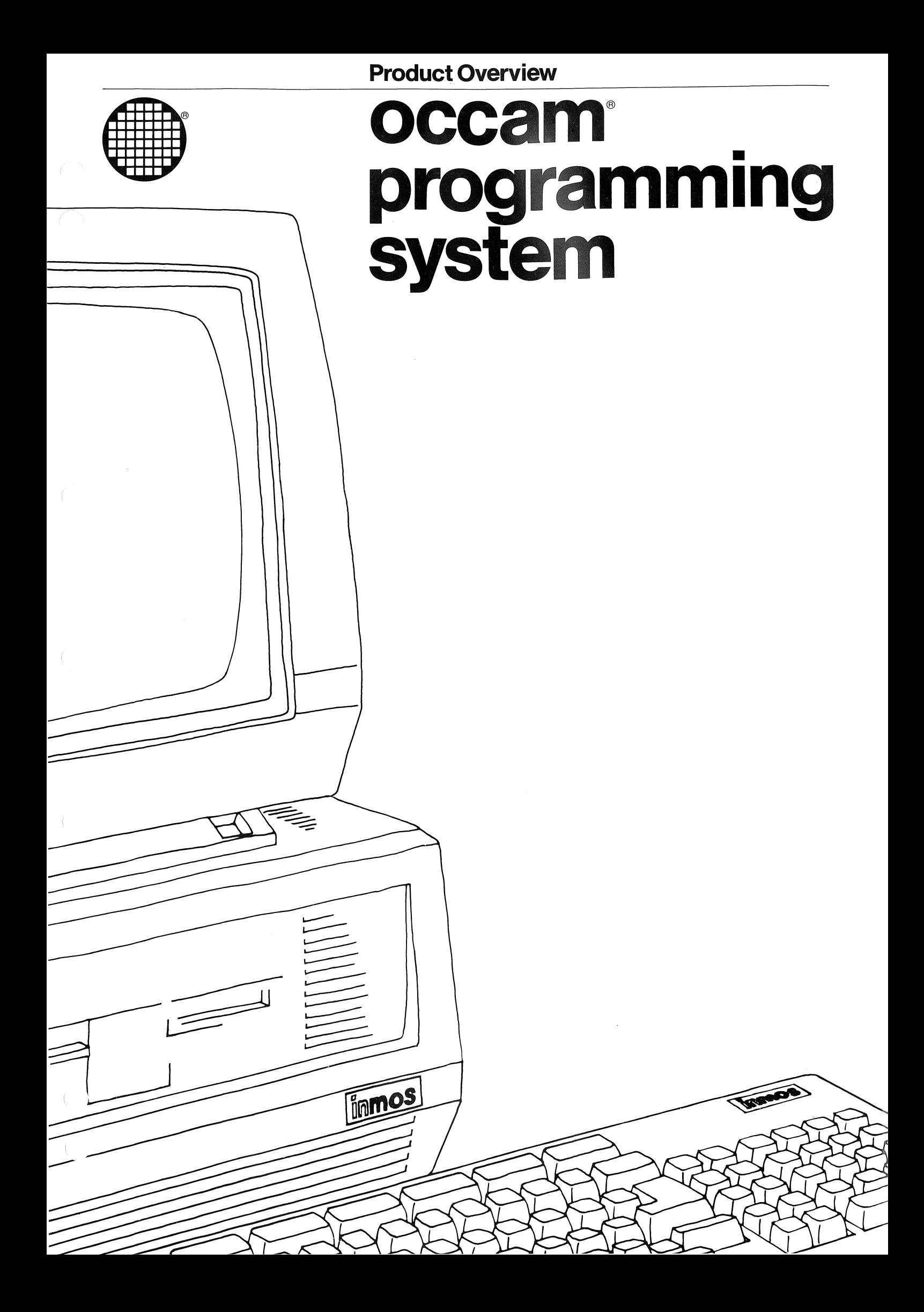

**Occam Occam** is the first commercially available language to be based on the concepts of concurrency and communication. These concepts enable today's applications of microprocessors to be implemented more efficiently. They are essential for tomorrow's systems built from multiple interconnected transputers.

> Occam is easy to understand and encourages structured programming, with clean interfaces between concurrent processes. Its syntax is specially designed for interactive use.

Occam overcomes the problems of programming microprocessors by formalising the notions of input, output, interrupts, priority and real-time. By introducing these ideas into the language, it is not necessary to use real-time executives or machine level debugging.

An occam program naturally reflects the structure of the application, describing how the hardware is arranged and providing the specification and implementation of each component.

Occam has a formal basis, and its use improves confidence in the correctness of a program. Programs can be transformed, preserving functionality, in the same way as logic functions can be transformed using Boolean algebra.

Product quality benefits from the use of occam for all stages of design and implementation, and from the natural use of structured programming.

The occam programming system The occam programming system provides a complete programming environment for the generation of reliable, well structured and efficient programs. The structured editing facilities provided by the fully integrated user interface mirror the hierarchical structure of the occam application under development. The integrated system provides a secure mechanism for separate compilation and the use of separate files, allowing fast editing and re-compilation for minor program changes.

Major system functions are provided as components of a toolkit. The individual tools are invoked by function keys, and the integrated editing system allows the application of any tool to any part of the program under design.

The benefits of the occam programming system combine to provide excellent design productivity, and greatly increase confidence in the timely and accurate implementation of highly concurrent and real time systems.

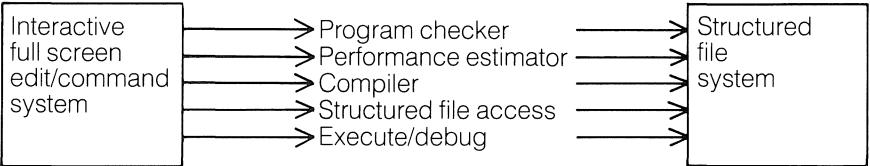

**Occam and its programming environment**

**User interface**

Occam is based on the principles of concurrency and communication. Concurrency allows the many components of a system to execute simultaneously while the communications allow them to work together.

Occam can capture the hierarchical structure of a system by allowing an interconnected set of processes to be regarded from the outside as a single process. In order to assist the programmer in the creation of a program, INMOS has based the programming environment on the same notion of hierarchical structure.

The user interface is based on a full screen structured editor, exploiting the concept of folding. Folding provides a very effective method of navigating around and viewing selected parts of a large design, and yet operates within the constraints of an ordinary text vdu. The programmer's dependence on hard copy listings is much reduced, and the system is able to exploit the structure to provide facilities such as compilation control (exactly those parts of a program which have been changed are recompiled), navigation to the part of the program where an error (compiletime or runtime) was detected, as well as the editing convenience of being able to reorganise the major structure of a program simply and easily.

Folding is analogous to taking a letter or document with headed paragraphs and then folding the paper such that the text of the paragraph is invisible, leaving only the heading visible.

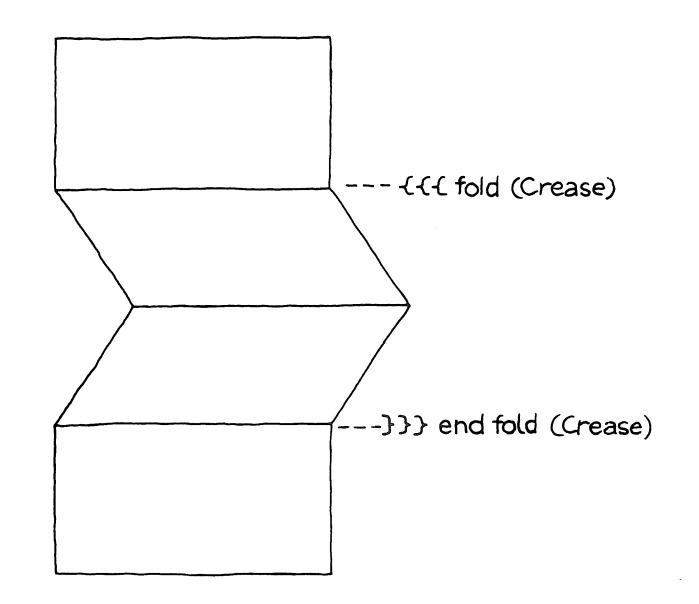

With a suitably folded program the programmer can see the structure of the program at a glance without any distracting detail. Individual sections can then be unfolded so that the detail can be worked on. The user can create and delete folds at will as the text of the program is created and edited. The editor imposes no restriction on folding, which can be nested to any depth.

A program, such as the example described in the occam brochure, would initially be displayed as a single fold:

... system

**Folding**

On opening the fold, the program would be displayed as:

```
{{{ system
CHAN Echo, App.in, App.out
PAR
  ... keyboard handler
  ... application
  ... screen handler
}}}
```
The screen handler could now be displayed by itself, eg

```
{{{ screen handLer ••• decLarations and initiaLisation
  WHILE running<br>SEQ
       ... reset alarm clock
       ALT
         ... deal with Echo channel
         ... deal with App.out channel
         ... and timeout
}}}
```
It is now possible to view how input from the application is treated:

```
{{{ screen handLer
decLarations and initiaLisation
  WHILE running<br>SEQ
      ... reset alarm clock<br>ALT
      ALT... deaL with Echo channeL
         {{{ deaL with App.out channeL
        App.out ? ch<br>IF
             ch = terminating. character
               running := FALSE
             TRUE
               Screen ! ch
        }}}
        ... and timeout
```
}}}

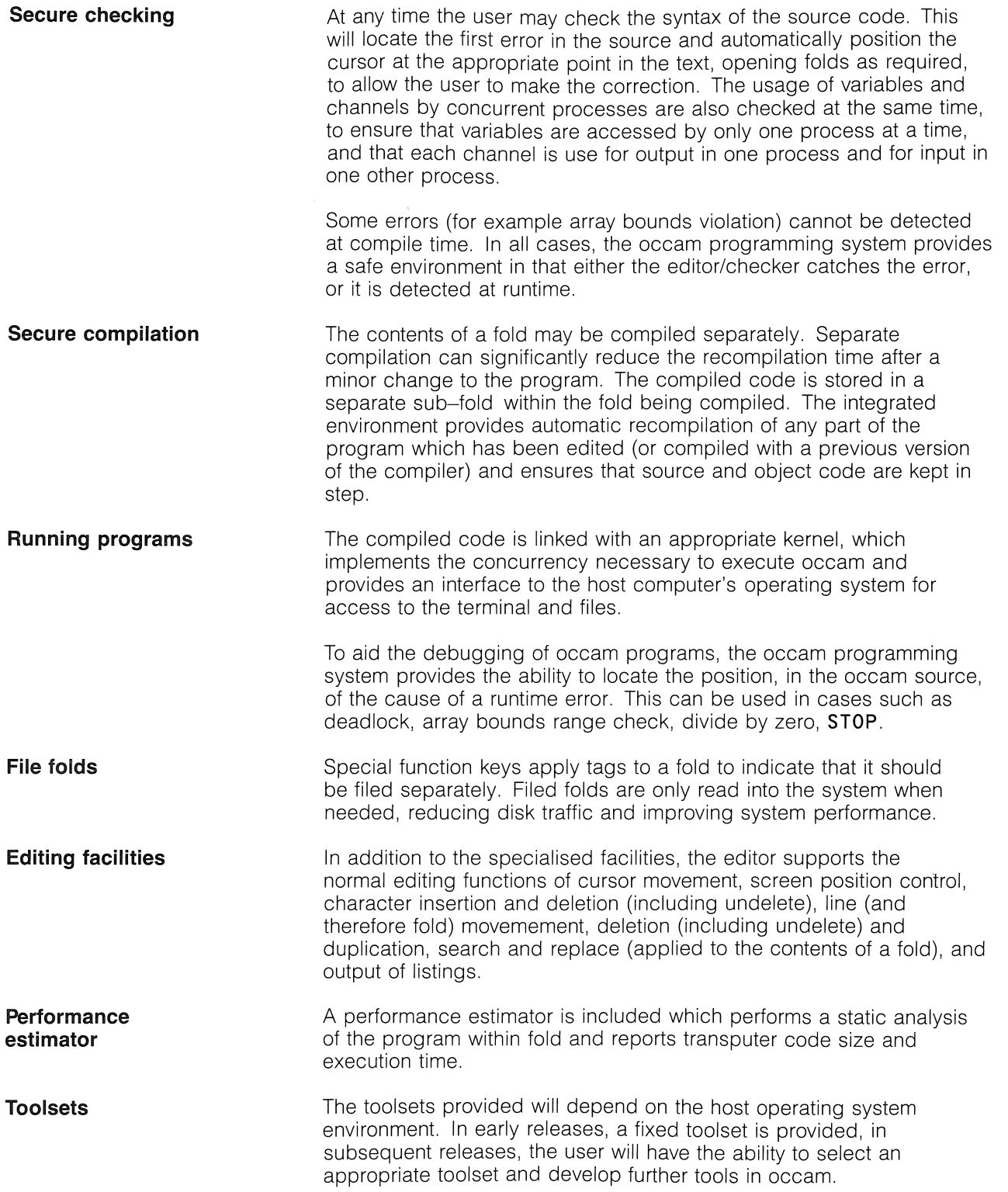

 $\begin{array}{c} \begin{array}{c} \text{ } \\ \text{ } \\ \text{ } \\ \text{ } \\ \text{ } \\ \end{array} \end{array}$ 

 $\big)$ 

 $\Big)$ 

 $\alpha$ 

 $\int$ 

 $\mathcal{L}(\mathcal{L}(\mathcal{L}))$  and  $\mathcal{L}(\mathcal{L}(\mathcal{L}))$  and  $\mathcal{L}(\mathcal{L}(\mathcal{L}))$  . The contribution of  $\mathcal{L}(\mathcal{L}(\mathcal{L}))$ 

## inmos<sup>®</sup>

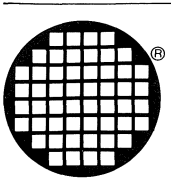

INMOS Limited Whitefriars Lewins Mead Bristol BSi 2NP England Telephone (0272) 290861 Telex 444723

INMOS Corporation PO Box 16000 Colorado Springs CO 80935 USA Telephone (303) 630 4000 TWX 910 920 4904

INMOS GmbH Danziger Strasse 2 8057 Eching Munich West Germany Telephone (089) 319 10 28<br>Telex 522645

INMOS SARL Immeuble Monaco 7 rue Le Corbusier SIUC 219 94518 Rungis Cedex France Telephone (1) 687 22 01 Telex 201222

INMOS reserves the right to change the materials and the products described therein at any time and without notice.

Copyright 1985 INMOS Limited. All rights reserved.

 $\bigcirc$ , IMS, and occam are trade marks of the INMOS Group of Companies.

September 1985 **72-0CC-028-000**